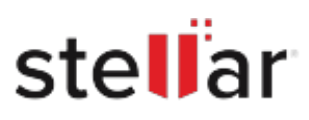

## **Stellar** Data Recovery Professional

## Steps to Install

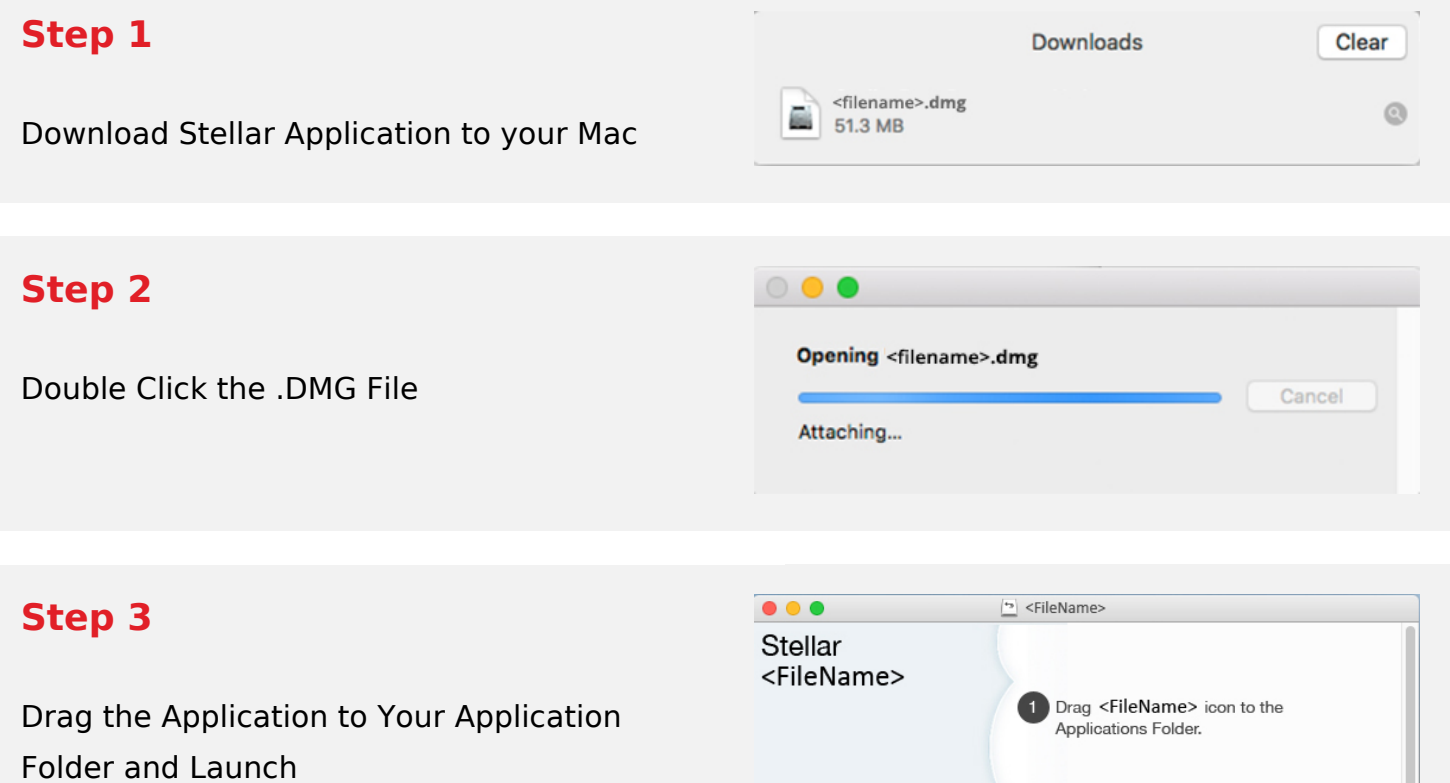

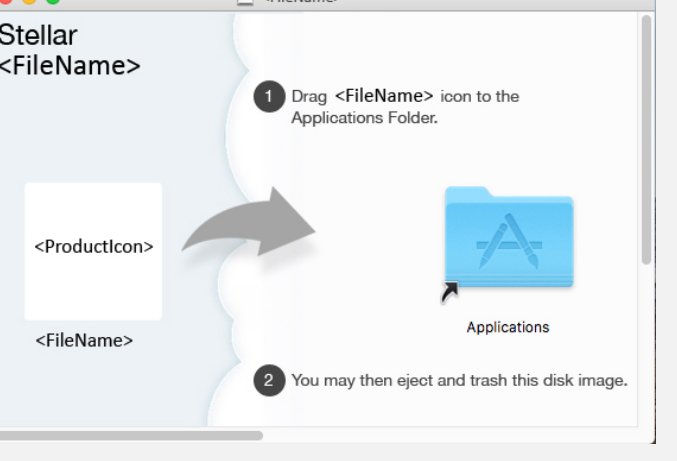

## **System Requirements:**

Processor: Compatibile con Intel (x64, x86)

Operating Systems: macOS Ventura 13, Monterey 12, Big Sur 11, Catalina 10.15, 10.14, 10.13, & 10.12